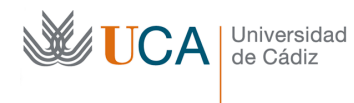

## *LECCIÓN 1: Tipos de datos estructurados II*

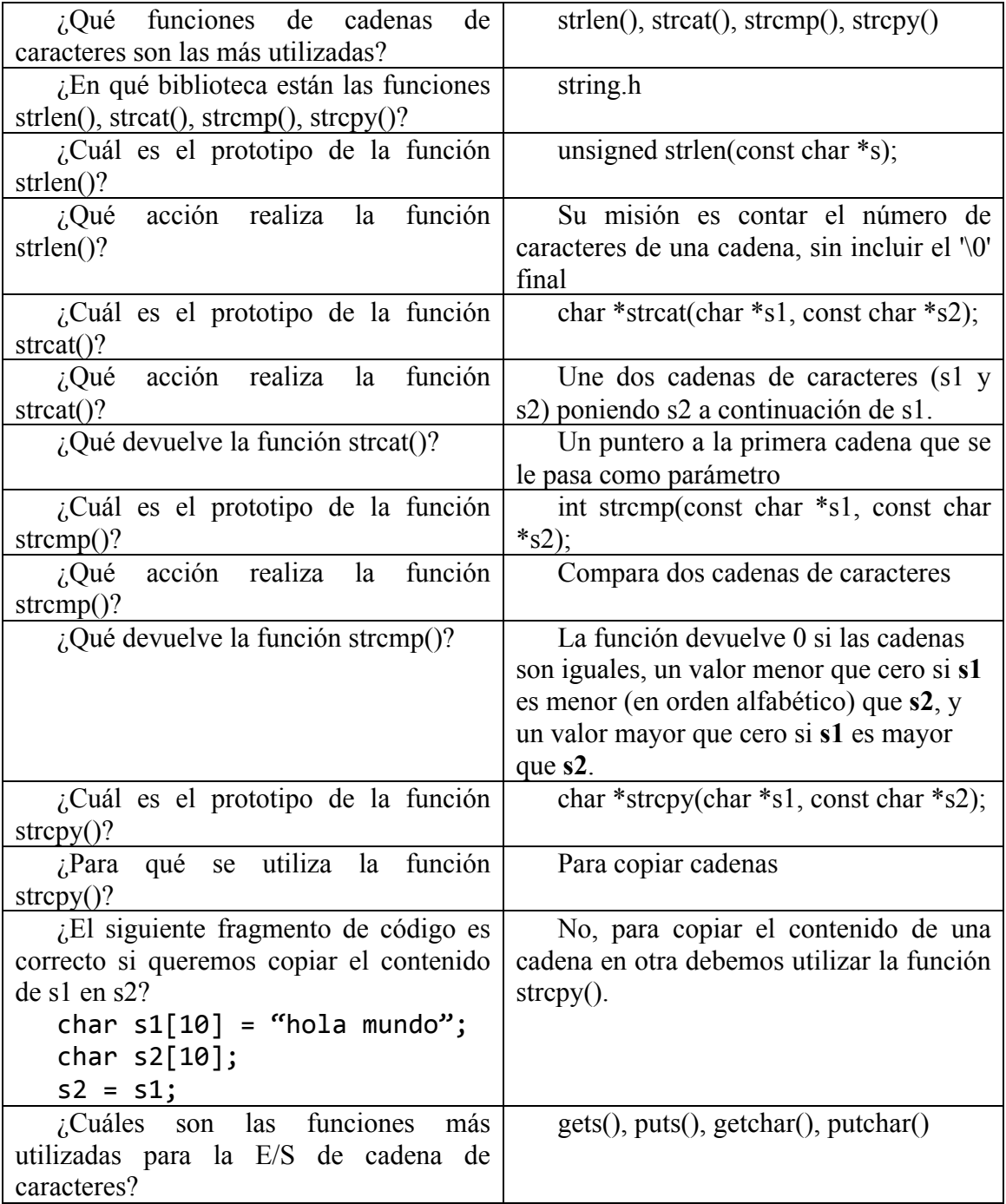

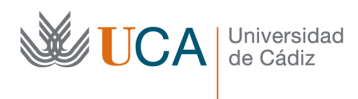

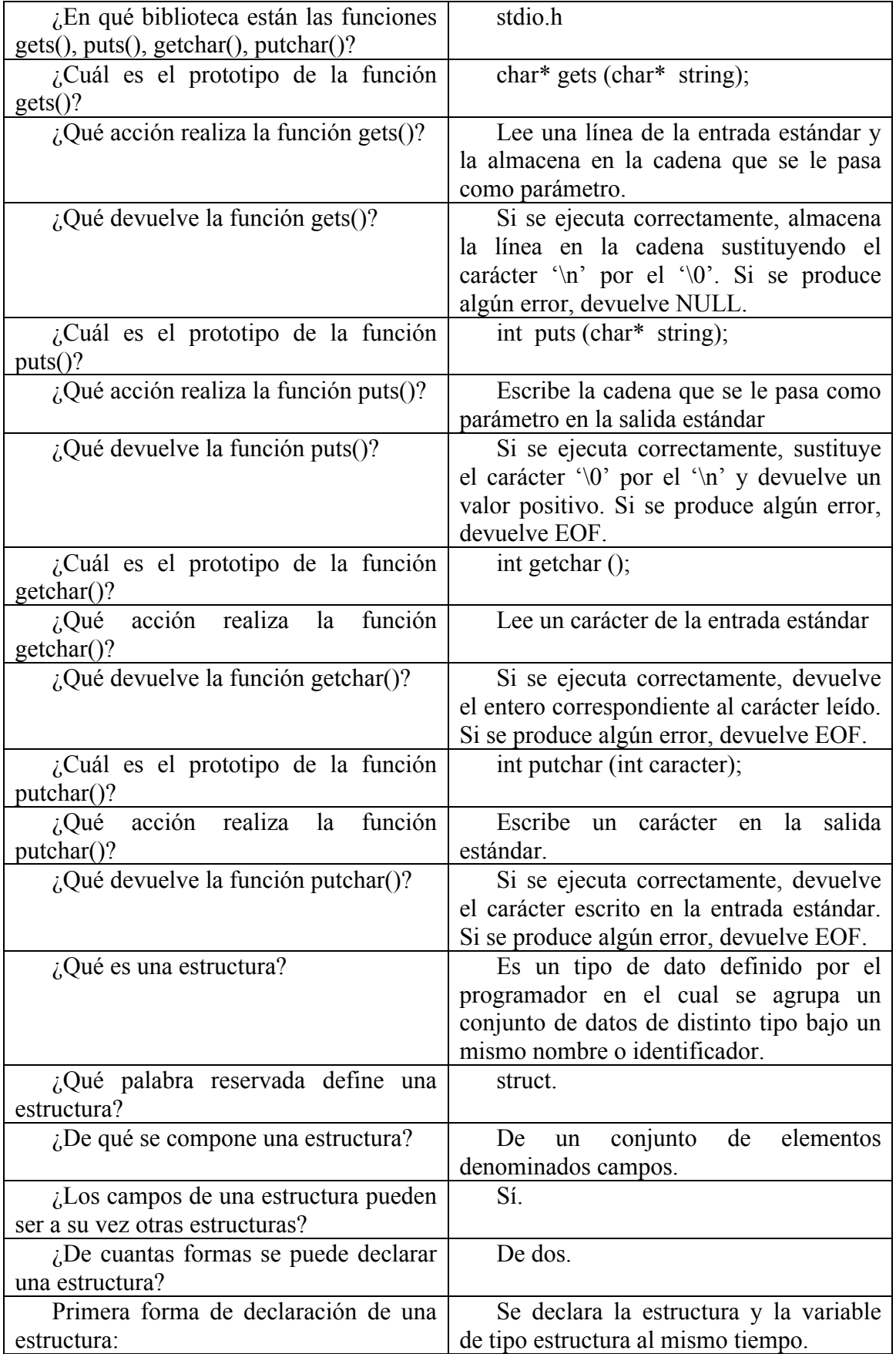

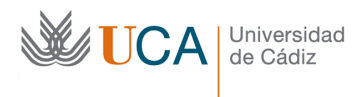

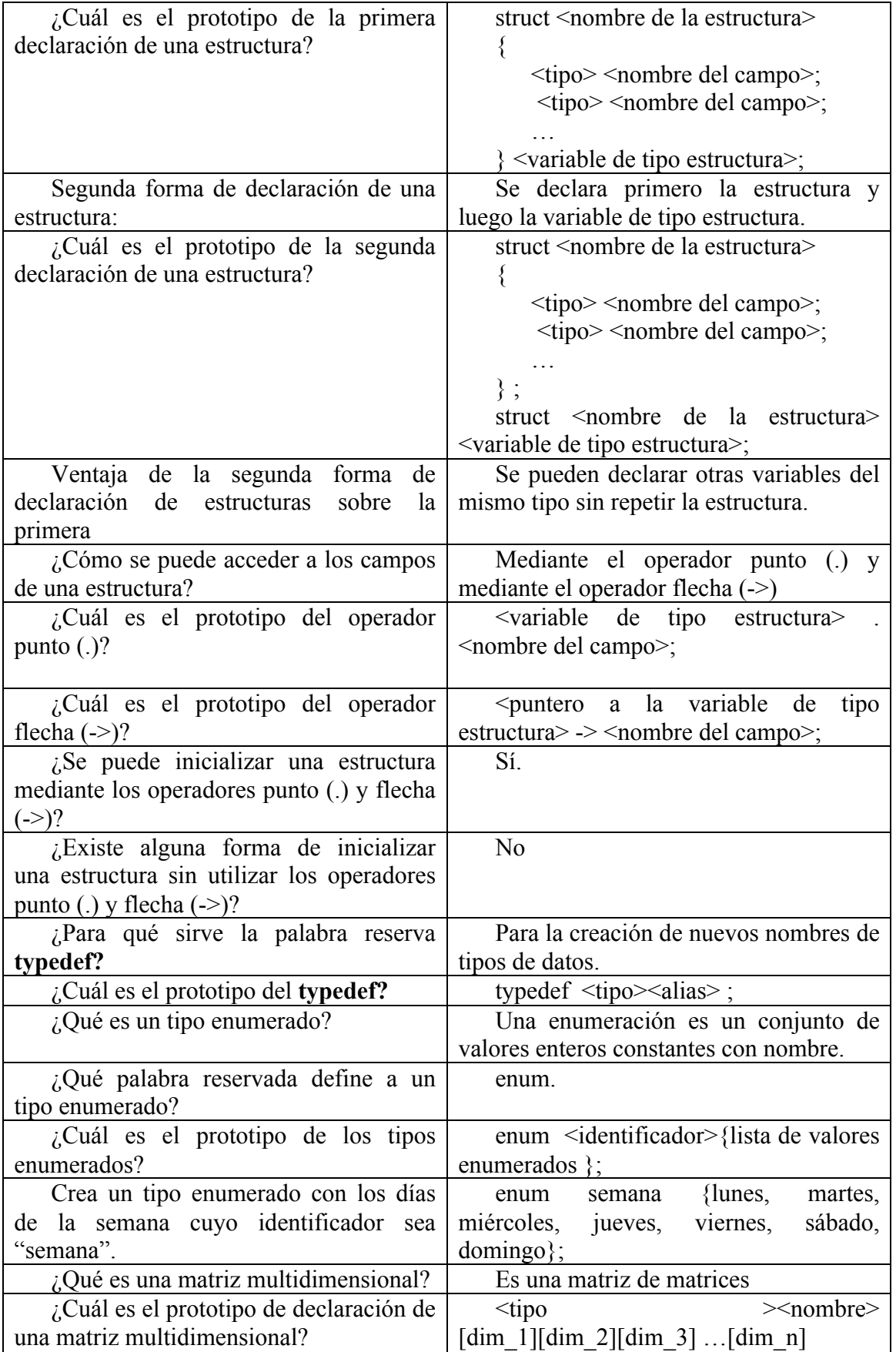

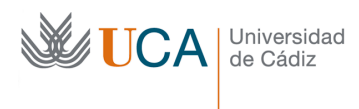

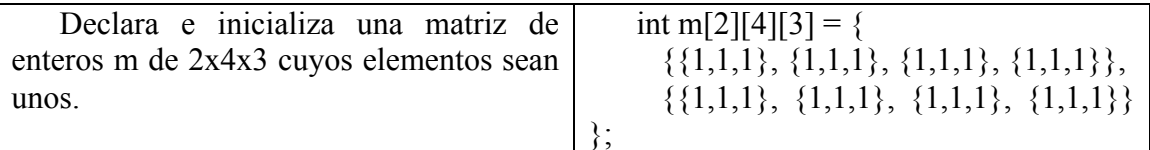